## **TCP, HTTP and SPDY**

**Ivan Pepelnjak (ip@ipSpace.net)**

**ipSpace.net AG**

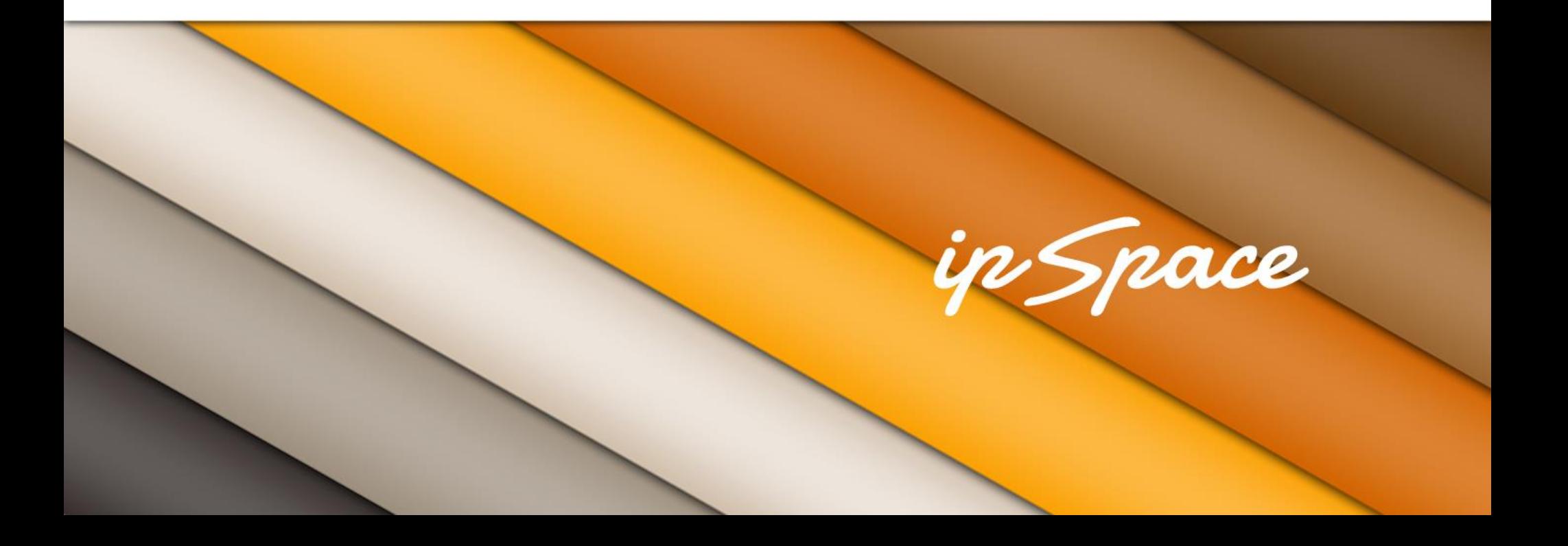

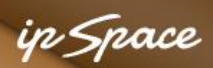

## **The Problem**

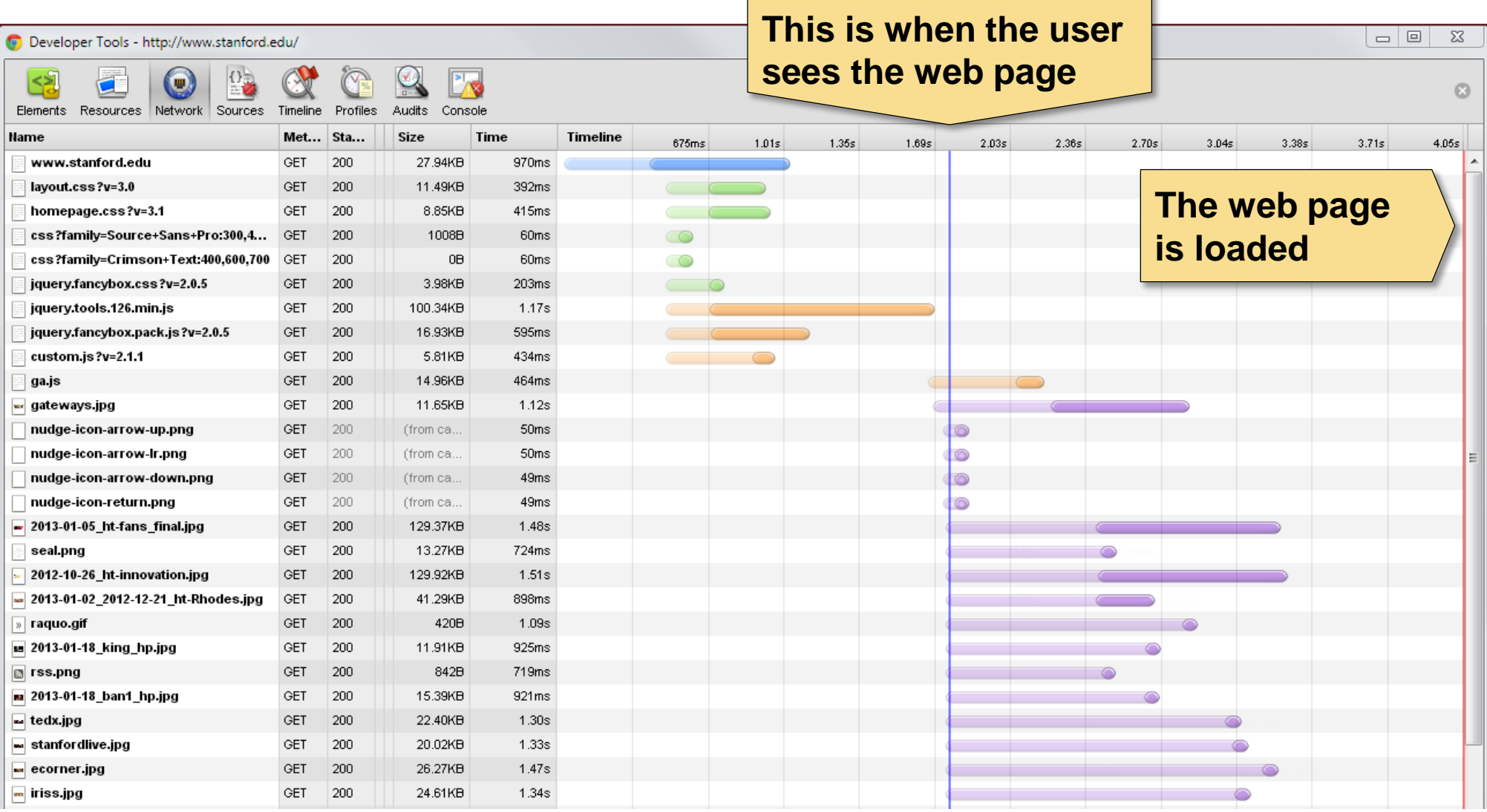

### **What's going on?**

# **Why Is This a Problem?**

Why are impatient and forgetful:

- < 0.1sec Instantaneous response (Nielsen, 1993)
- 1 sec User's flow of thoughts is interrupted
- 2 sec Interference with short-term memory
- 10 sec User is no longer focused on dialog

Some other numbers:

- Users abandon non-working web page in 3-4 seconds
- Half a second delay caused 20% drop in traffic (Google, 2006)
- Ultimate goal: 100 msec load time

Sources:

http://csi.ufs.ac.za/resres/files/Nah.pdf

http://www.strangeloopnetworks.com/web-performance-optimization-hub/topics/psychology-and-human-factors/

http://www.webperformancetoday.com/category/human-factors/

http://www.websiteoptimization.com/speed/tweak/psychology-web-performance/

#### in *S*nace

### **The Problem – Details**

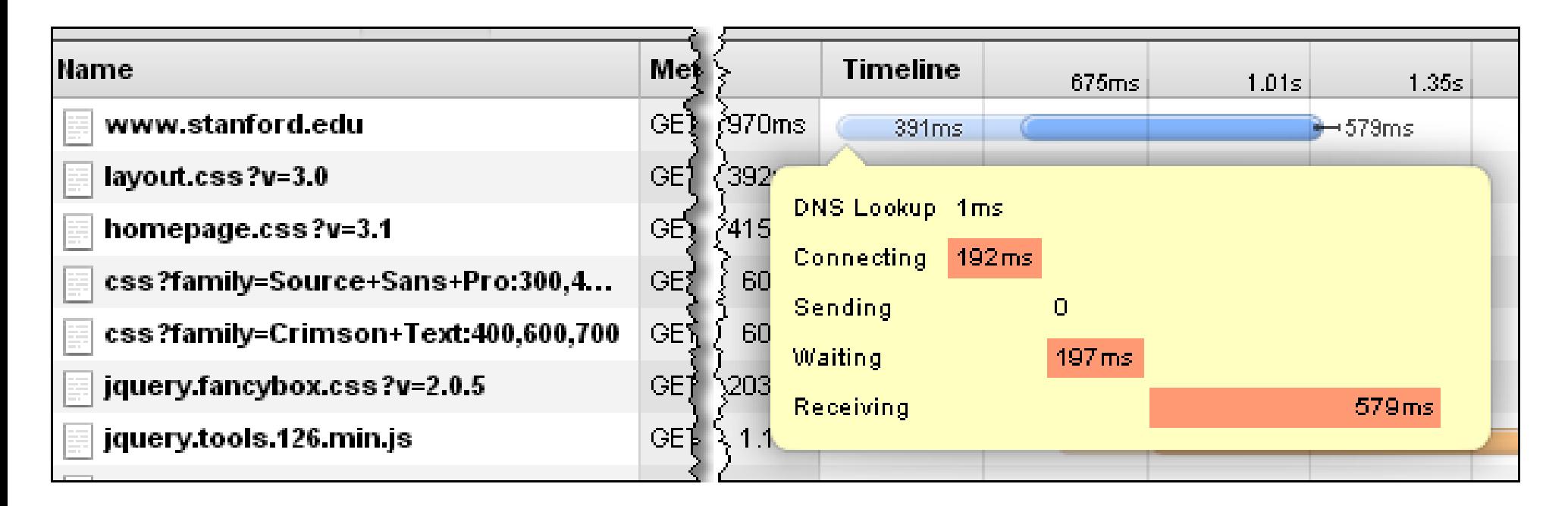

- Most web pages have tens (or more) elements
- Every element is loaded with an HTTP request
- HTTP runs over TCP (HTTPS over TLS and TCP)

#### **To understand web page loading behavior we have to understand TCP**

#### in Snace

## **Disclaimer**

There's very little you can fix in TCP. Most optimization must be done in markup, back-end scripts and server configuration:

- Optimal markup with progressive enhancements;
- Image sprites and use of new CSS features instead of images
- Responsive images (load lo-res, replace with hi-res)
- DATA URI for small images
- Minimize cookies
- **Prefetching**
- Avoid redirects and DNS lookups
- **Compression**
- Browser-side local storage
- Caching, caching, caching

#### **Sample article: http://queue.acm.org/detail.cfm?id=2434256**

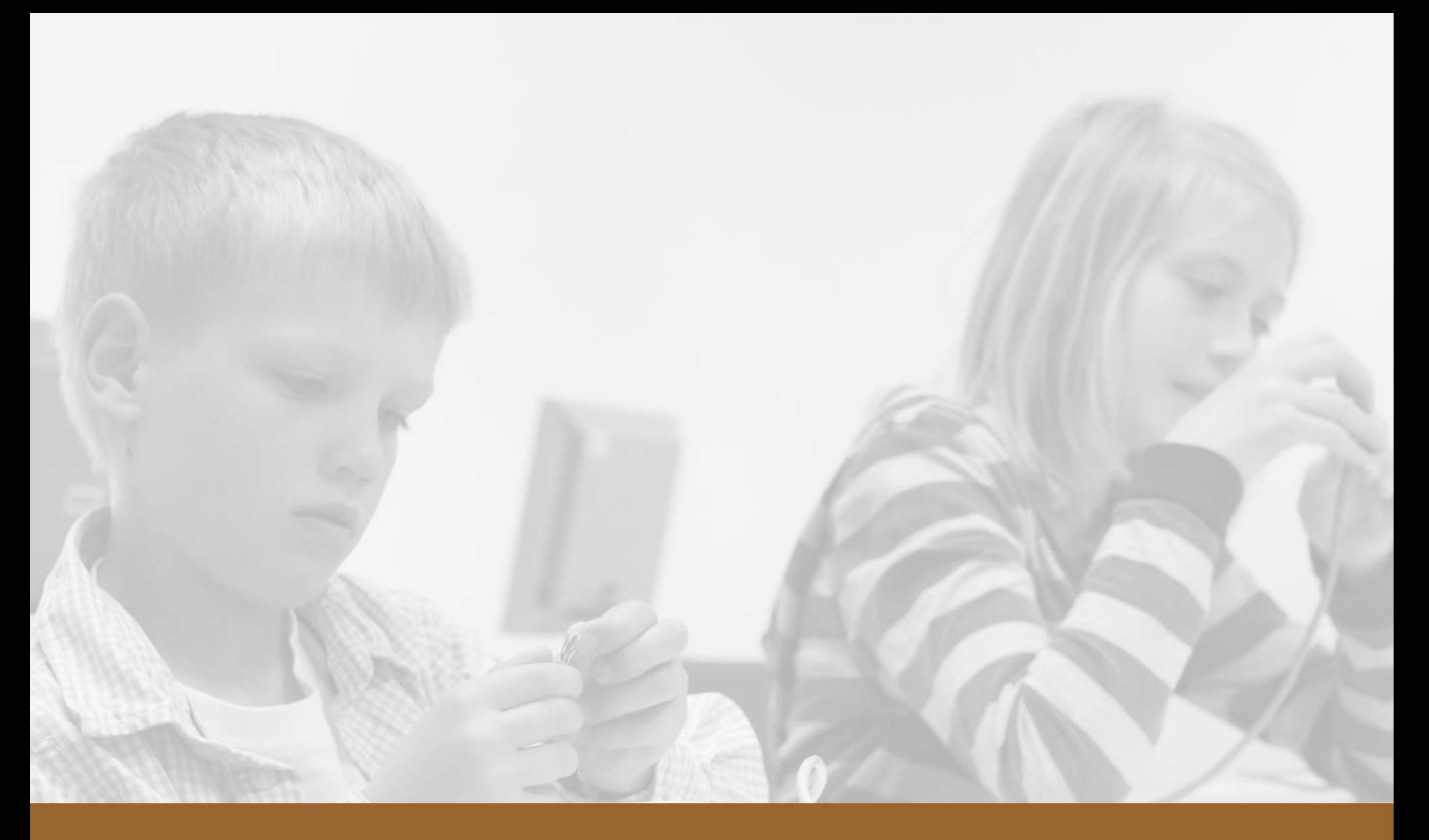

# **TCP And HTTP 101**

#### n Space

## **TCP Mission Statement**

TCP = Reliable stream delivery service

Handles:

- Packet loss
- Packet duplication and reordering

Does not care about:

- Timely delivery
- Multiple sessions
- Structured data or record boundaries

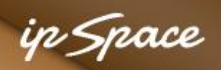

## **TCP Session Establishment: 3-Way Handshake**

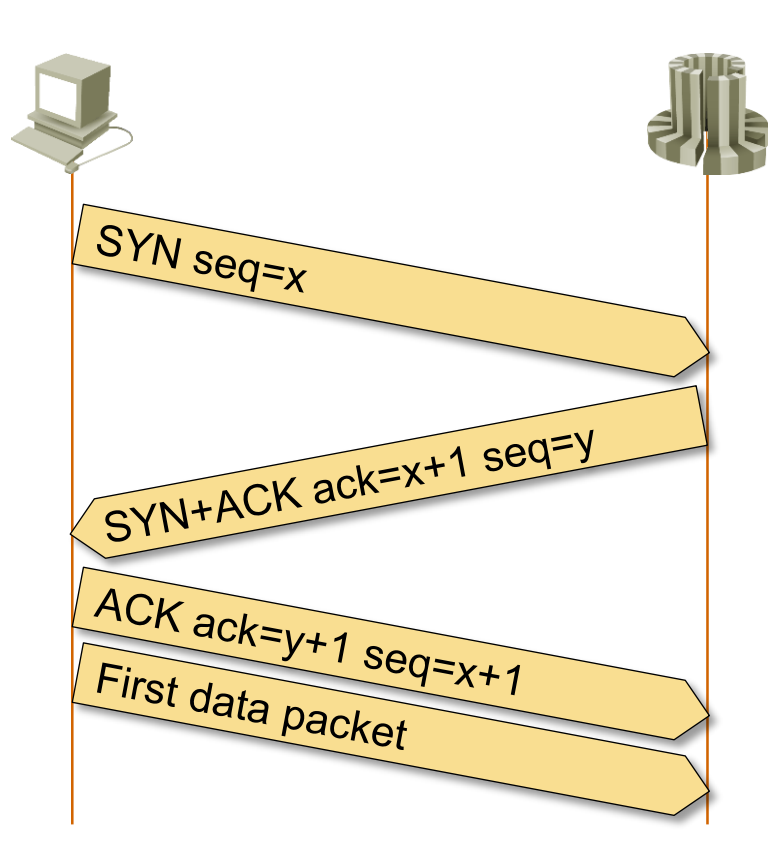

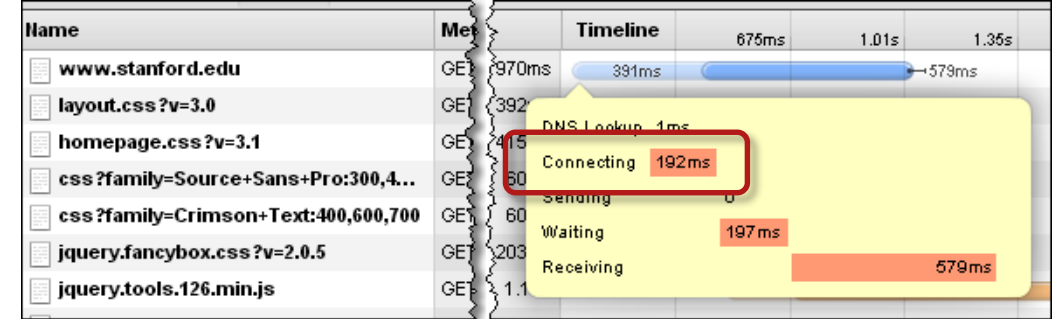

- TCP session established with a 3-way handshake
- RTT delay before first user data is sent

ip Space

## **Is It Really That Far to Stanford?**

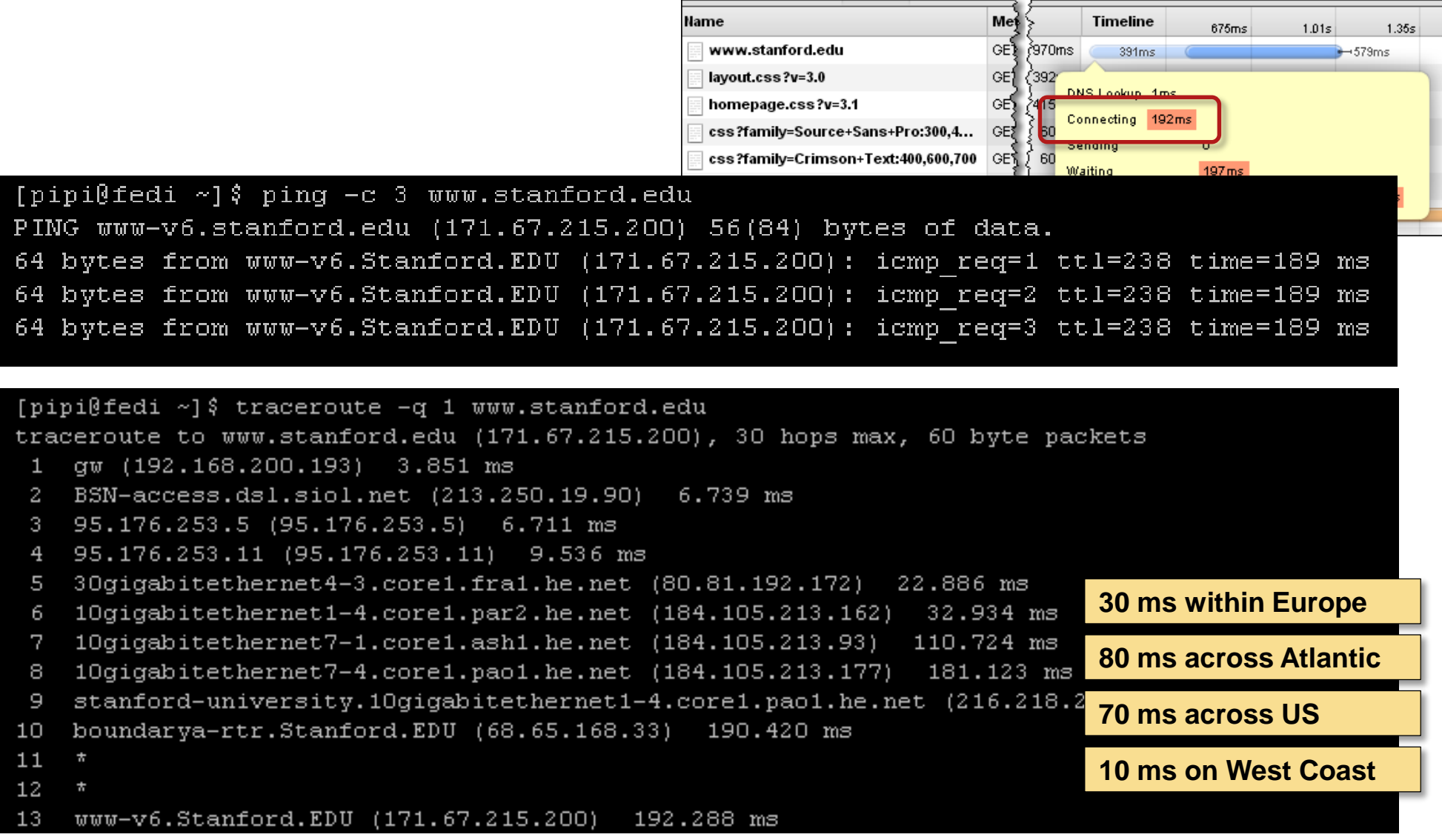

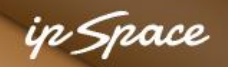

### **The Difference Between Theory and Practice**

[pipi@fedi ~] \$ ping -c 3  $www.stanford.edu$ PING www-v6.stanford.edu (171.67.215.200) 56(84) bytes of data. 64 bytes from www-v6.Stanford.EDU (171.67.215.200): icmp req=1 ttl=238 time=189 ms 64 bytes from www-v6.Stanford.EDU (171.67.215.200): icmp req=2 ttl=238 time=189 ms 64 bytes from www-v6.Stanford.EDU (171.67.215.200): icmp req=3 ttl=238 time=189 ms

Input interpretation:

Ljubljana, Osrednjeslovenska to Stanford, California, United States

Distance: Show non-metric units 9798 km (kilometers) Direct travel times: More. aircraft (550 mph) 11 hours sound 8 hours light in fiber 45.8 ms (milliseconds) light in vacuum 32.7 ms (milliseconds) (assuming constant-speed great-circle path)

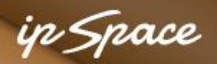

### **The Impact of Transmission Technology**

#### **\$ ping www.nil.com**

**Pinging www.nil.com [192.168.253.10] with 32 bytes of data: Reply from 192.168.253.10: bytes=32 time=8ms TTL=253 Reply from 192.168.253.10: bytes=32 time=8ms TTL=253 Reply from 192.168.253.10: bytes=32 time=8ms TTL=253 Reply from 192.168.253.10: bytes=32 time=9ms TTL=253**

**\$ ping www.nil.com**

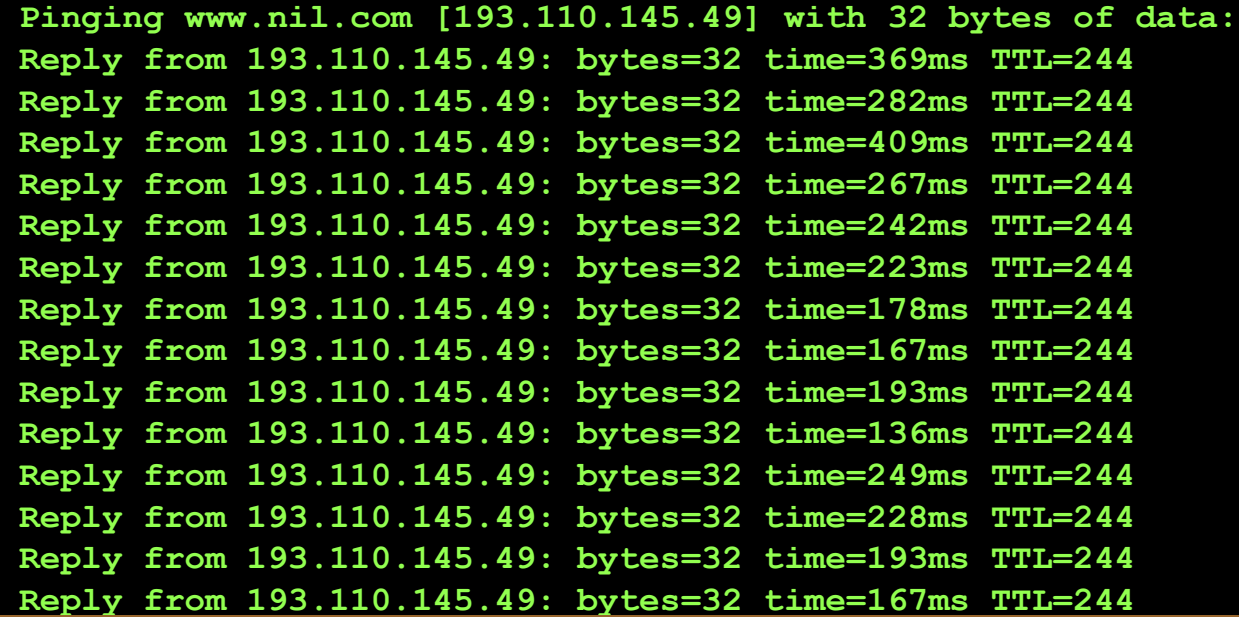

#### **Fiber Internet access + VPN tunnel**

**3G mobile access over Bluetooth**

### **Remember: Latency is never zero. It could be higher than expected**

ip Space

### **HTTP Request / Response**

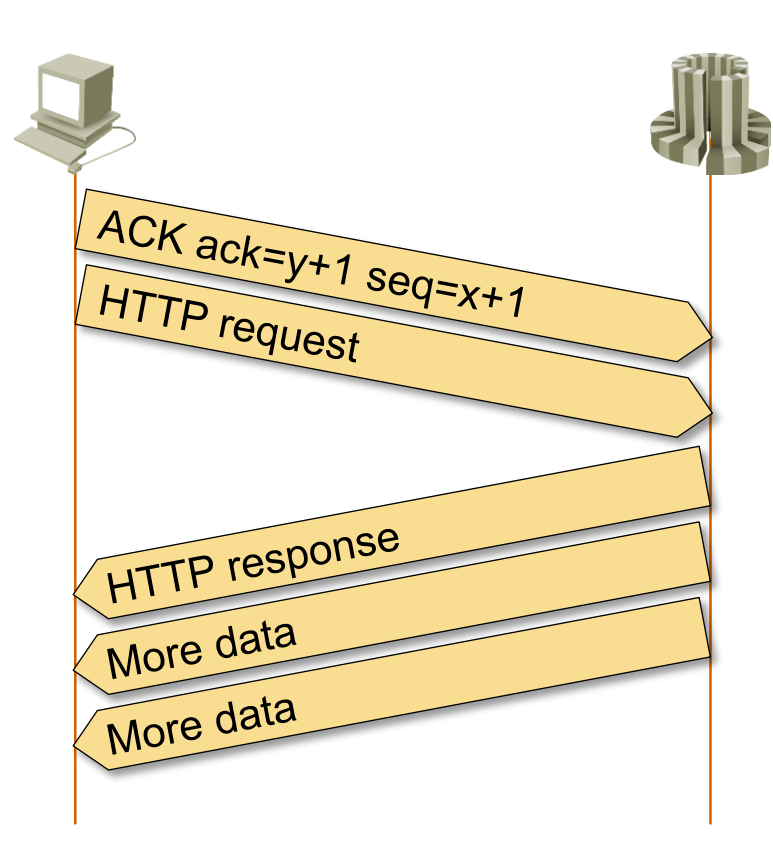

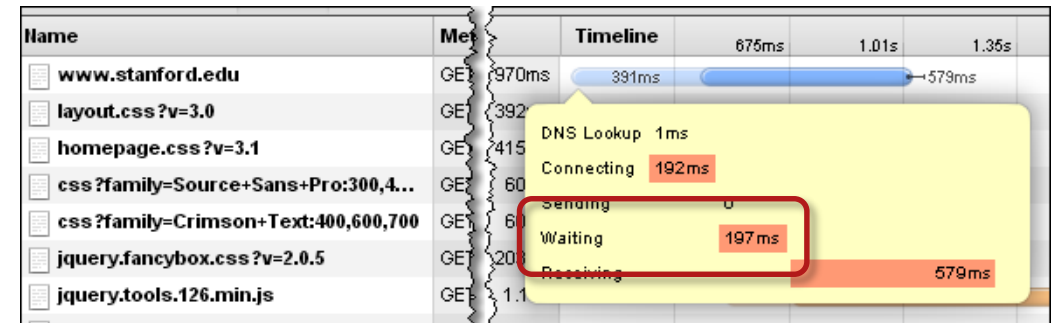

- HTTP is a request-response protocol
- Another RTT delay before first HTML data is received

in Space

### **HTTP Request / Response**

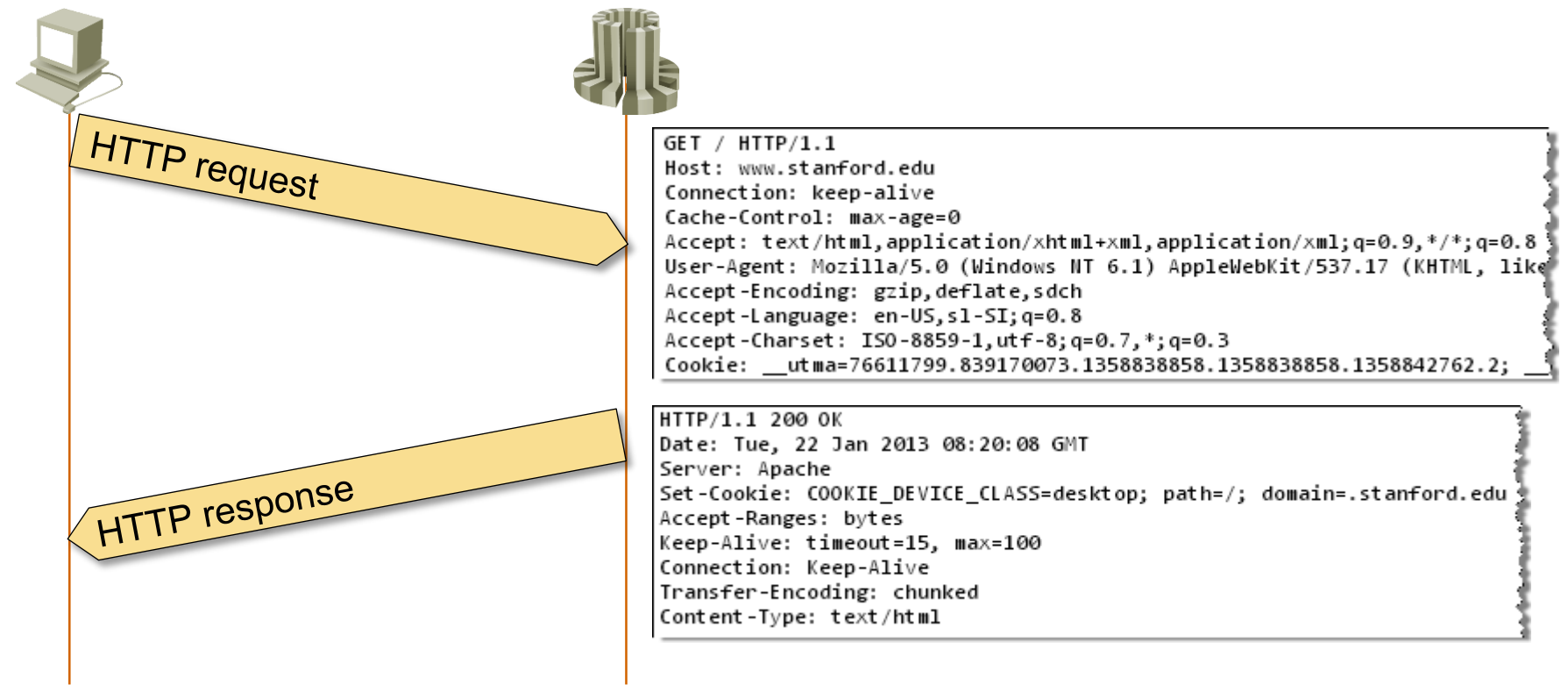

- HTTP is a request-response protocol
- Another RTT delay before first HTML data is received

ip Space

## **TCP Initial Congestion Window**

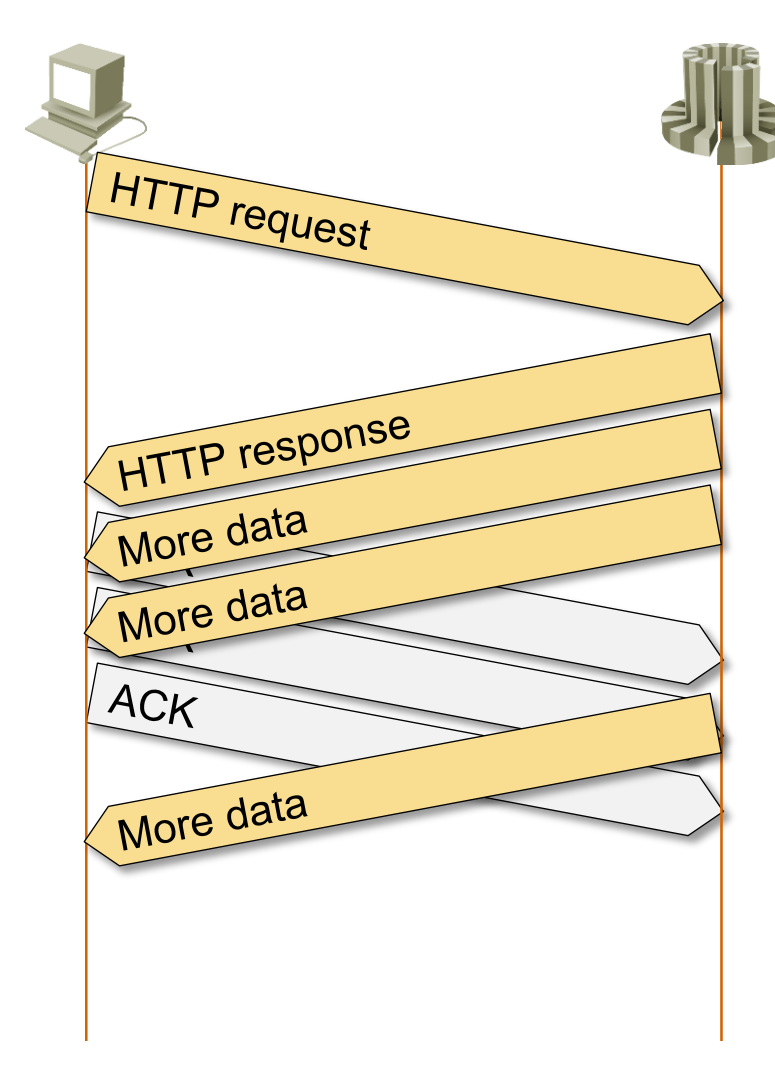

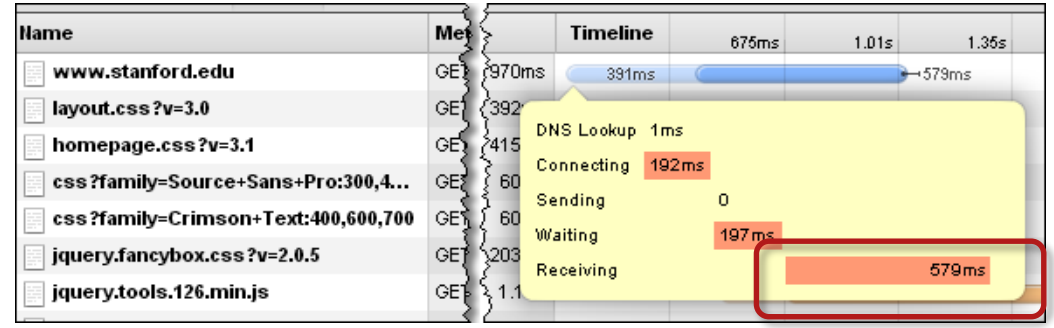

- TCP was developed in 1980s
- Major problems: congestion, buffer memory utilization

#### **Mechanisms**

- Window = maximum amount of unacknowledged data
- Congestion window  $=$  window size reduced to avoid congestion
- Default: initial congestion window  $=$  3 packets (3 x 1460 bytes)

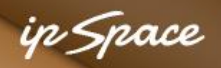

## **TCP Slow Start**

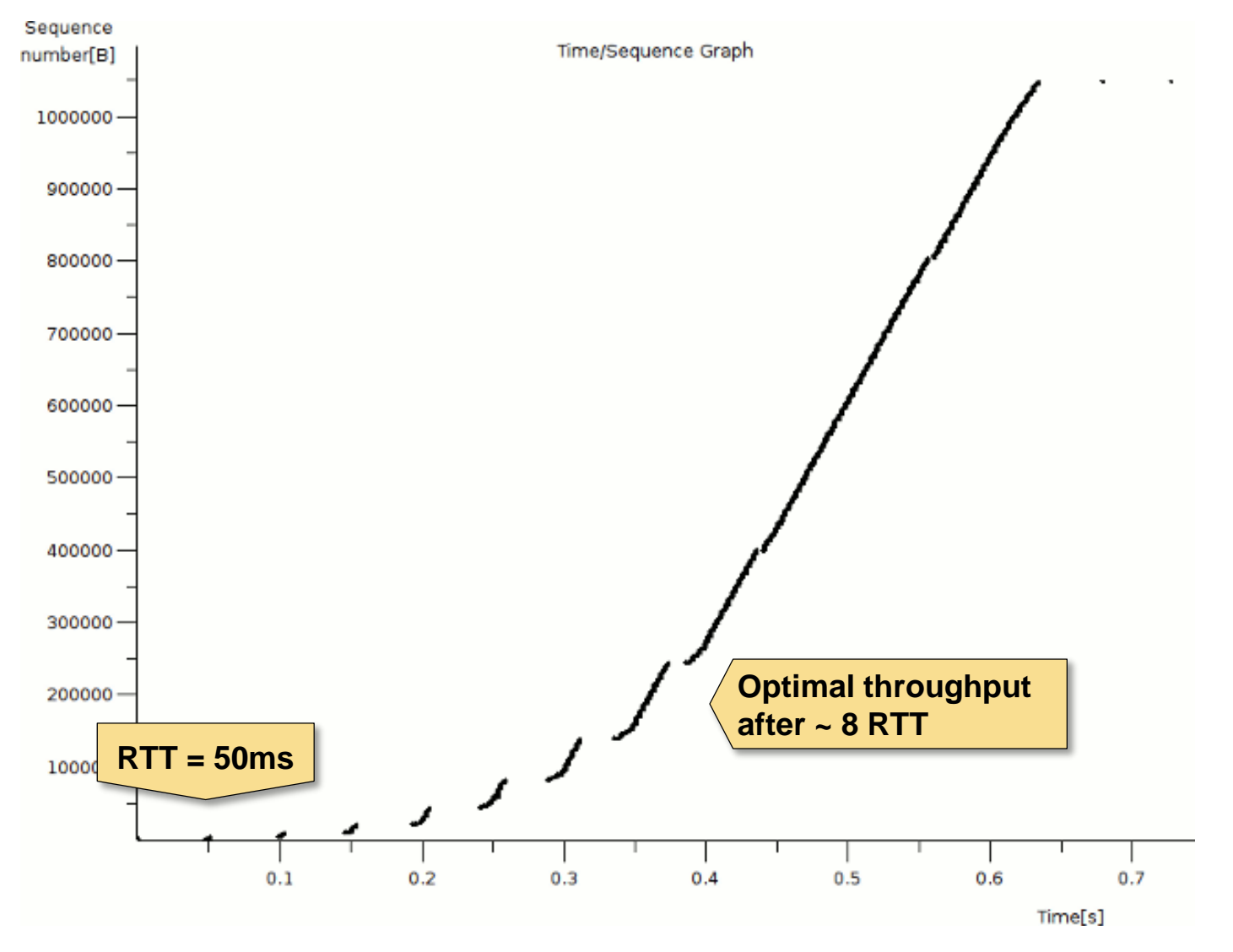

**Source: http://packetlife.net/blog/2011/jul/5/tcp-slow-start/**

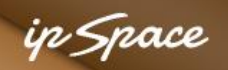

## **TCP: Impact of Packet Drops**

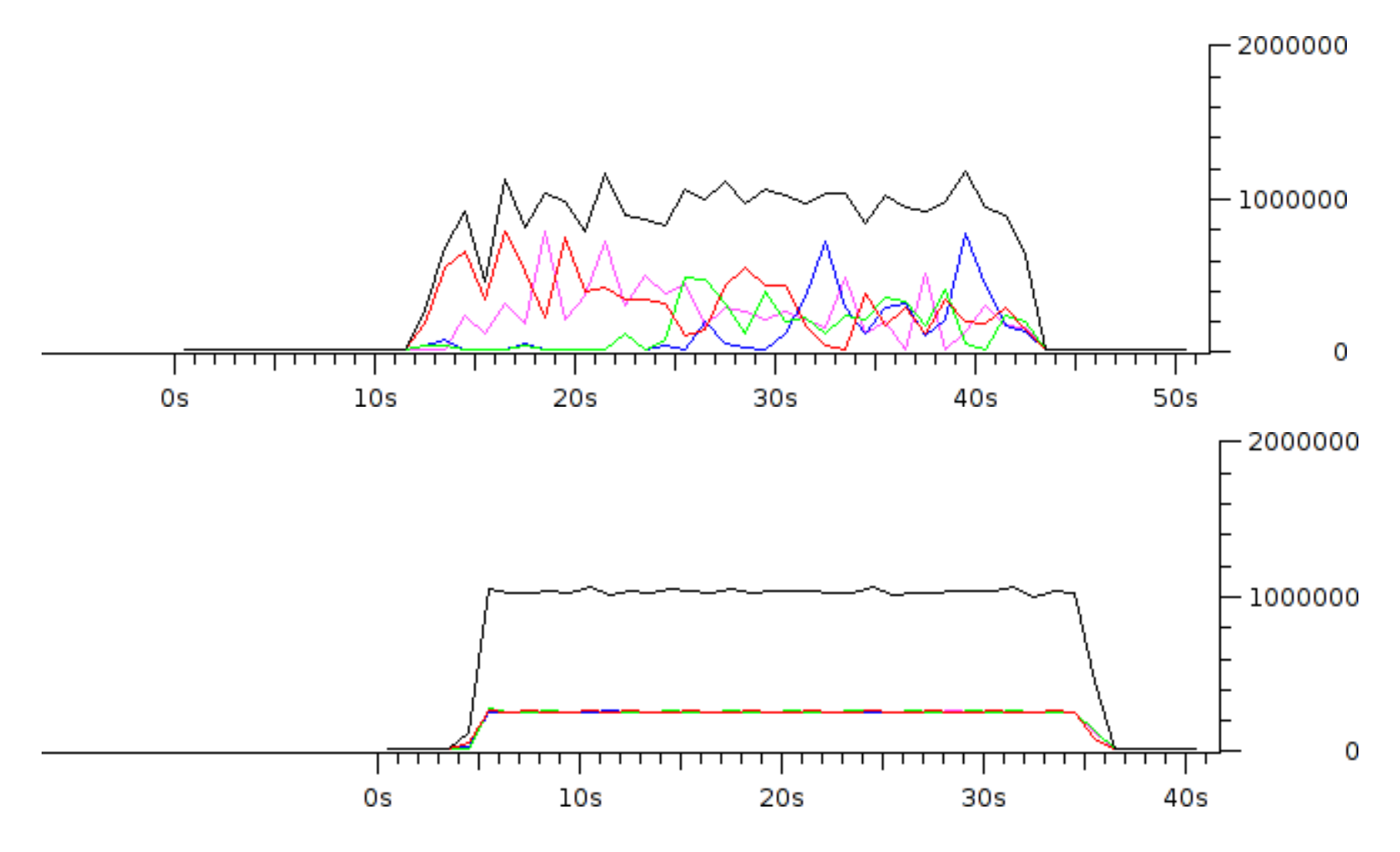

Source: http://wiki.nil.com/Policing\_vs\_shaping

#### n *Space*

## **Let's Recap**

Web load time is influenced by TCP and HTTP

- One RTT to establish the TCP session
- Second RTT to send HTTP request and get response data
- Third RTT to get more than 3 packets of response data
- Slow down on packet loss

### **What can be done?**

- Parallel TCP sessions
- Reuse TCP sessions (persistent HTTP connections, SPDY)
- Pre-establish TCP sessions
- Increase initial congestion window on servers (Google: 10)
- Send HTTP GET request with TCP SYN (TCP Fast Open)
- Use CDN to reduce RTT

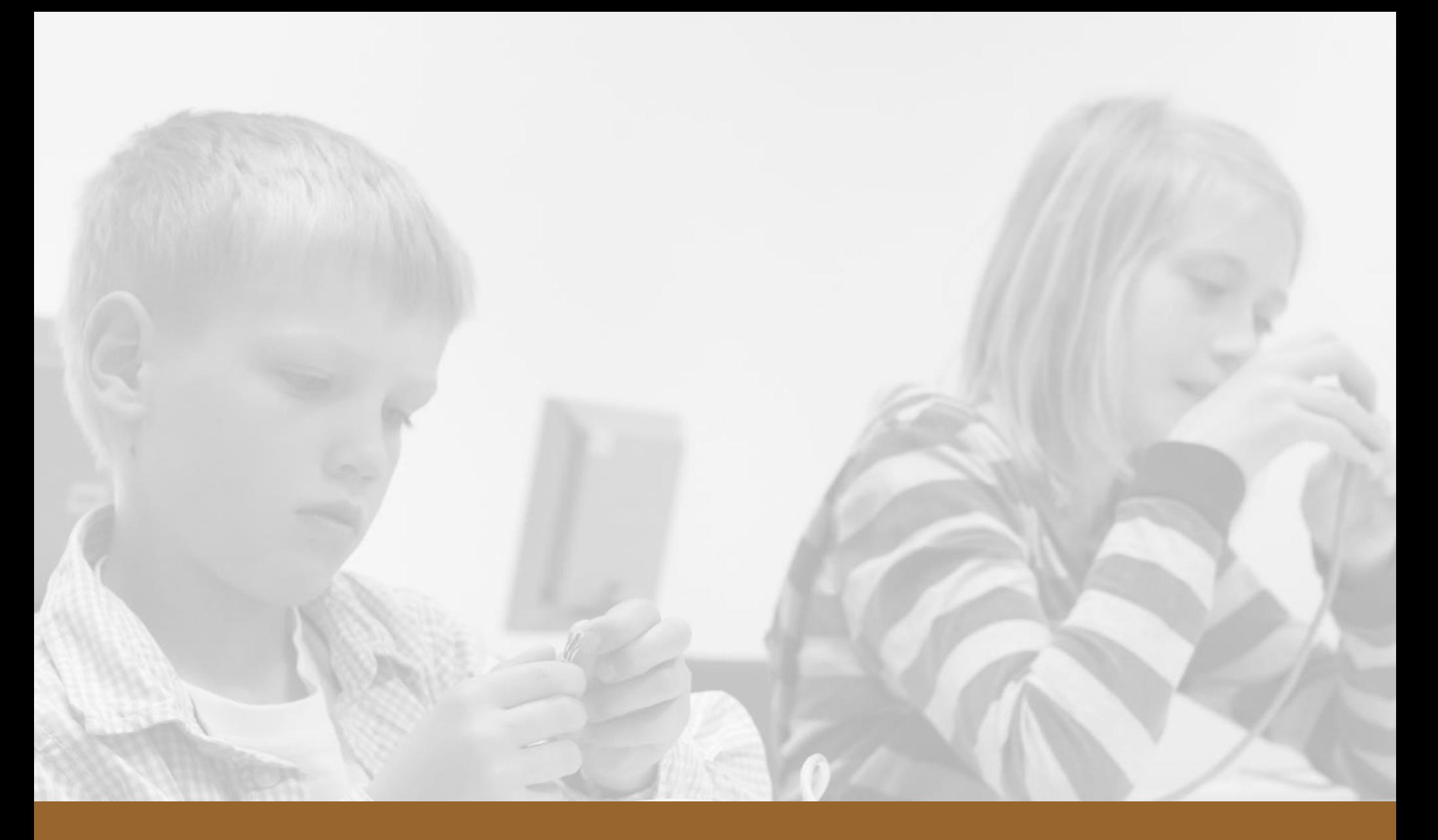

# **TCP and HTTP Improvements**

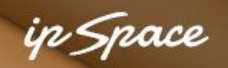

## **Parallel TCP Sessions: ucsd.edu On Firefox 9.0.1**

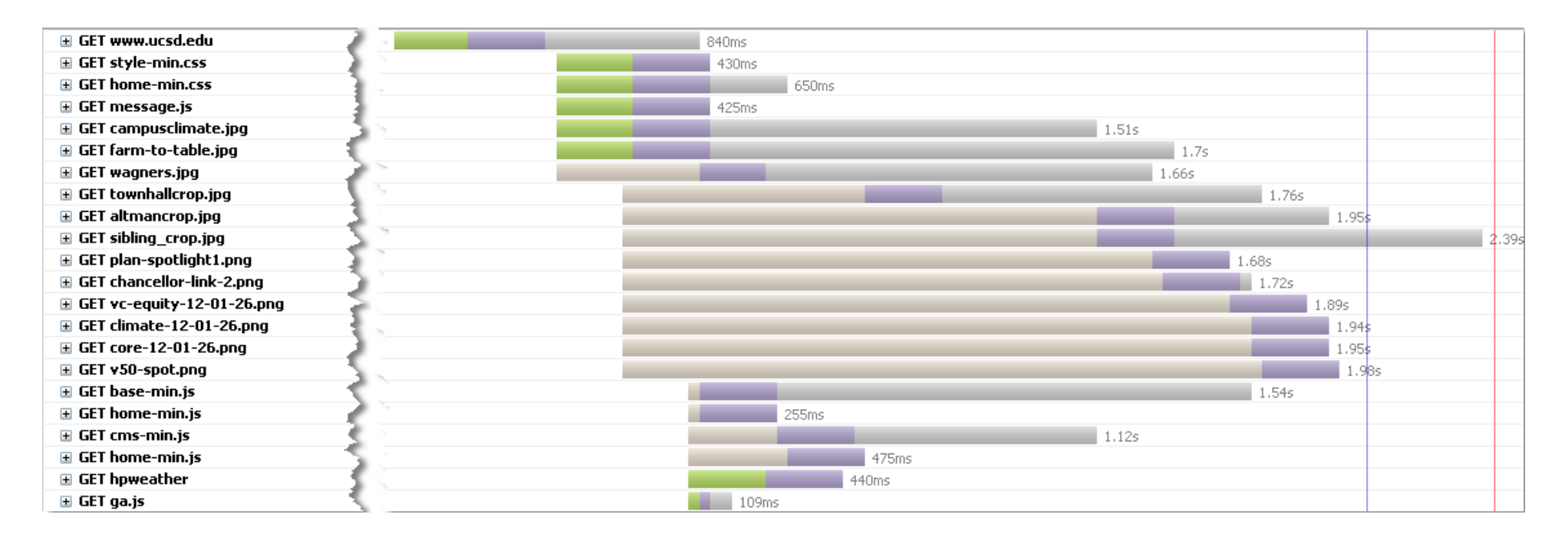

- 6 sessions per hostname
- Additional sessions are established after the initial response is parsed
- JavaScript is loaded before images

**More details: http://www.browserscope.org/?category=network&v=top**

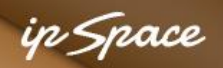

## **Parallel TCP Sessions: ucsd.edu On Chrome 24.0**

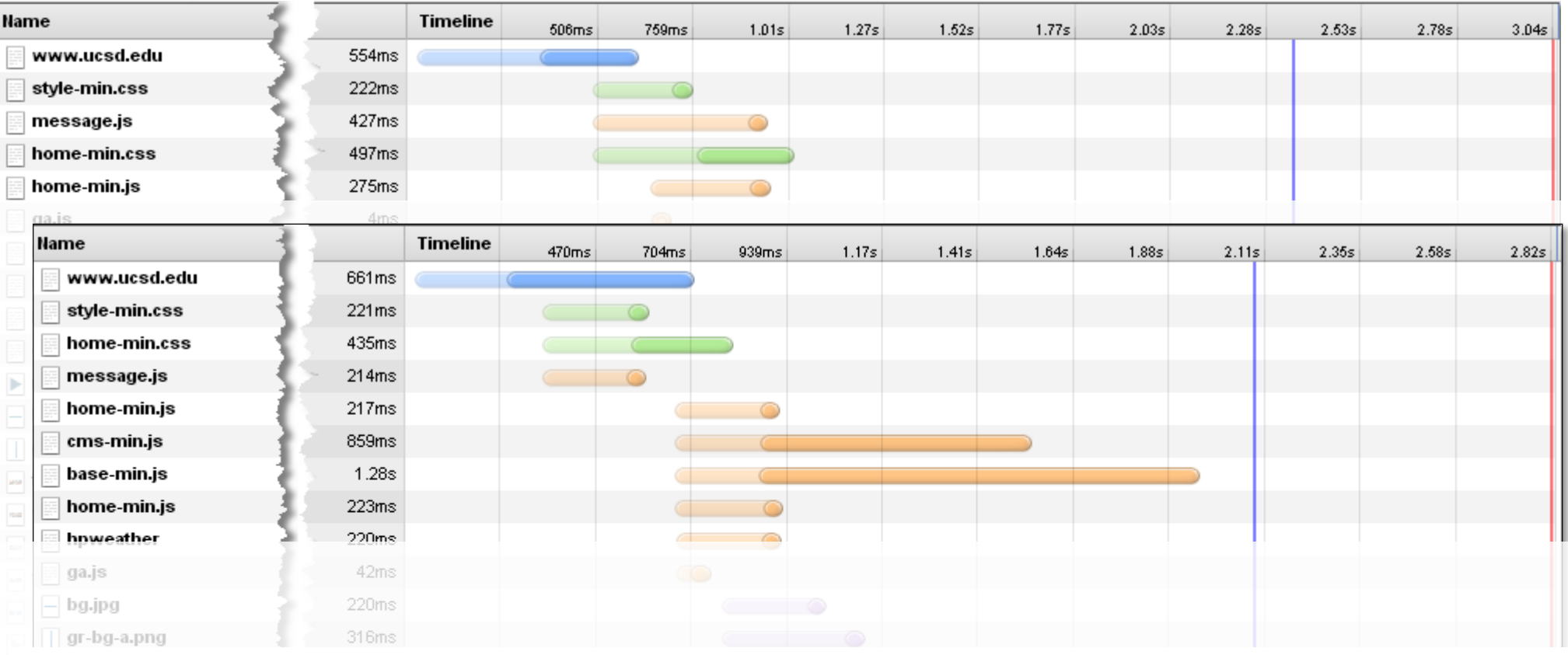

- 6 sessions per hostname
- Additional sessions are pre-established on second access
- JavaScript is loaded before images

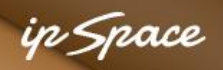

## **Persistent HTTP Sessions**

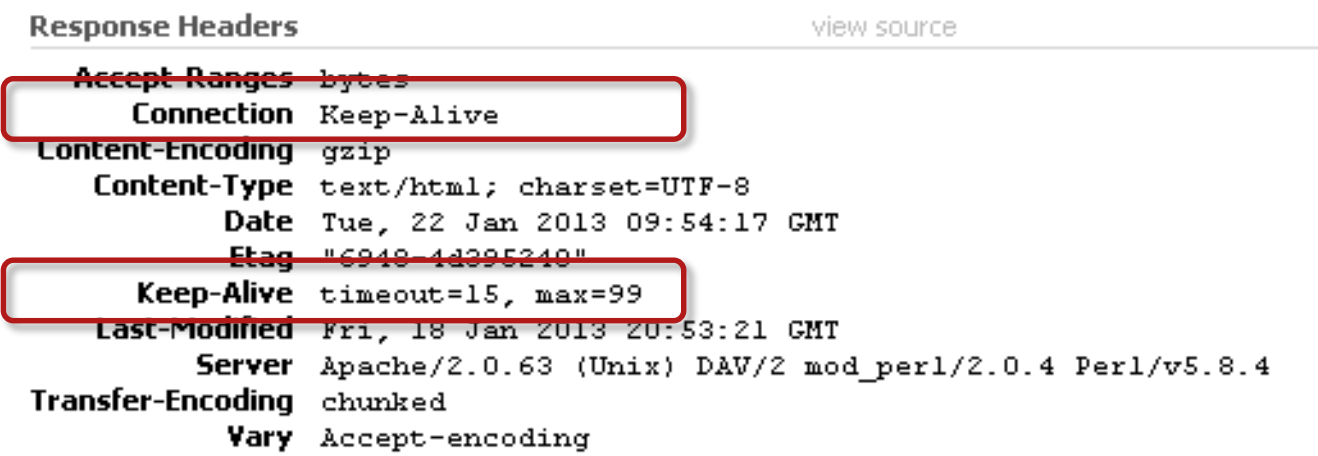

- Persistent sessions introduced in HTTP 1.1
- TCP session is not closed after HTTP response is sent
- Enabled by default on all major web servers and browsers

#### **Benefits**

• One RTT is saved on subsequent HTTP requests

#### **Drawbacks**

• Each persistent HTTP session consumes a thread or worker process

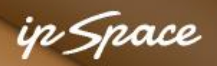

## **HTTP Pipelining**

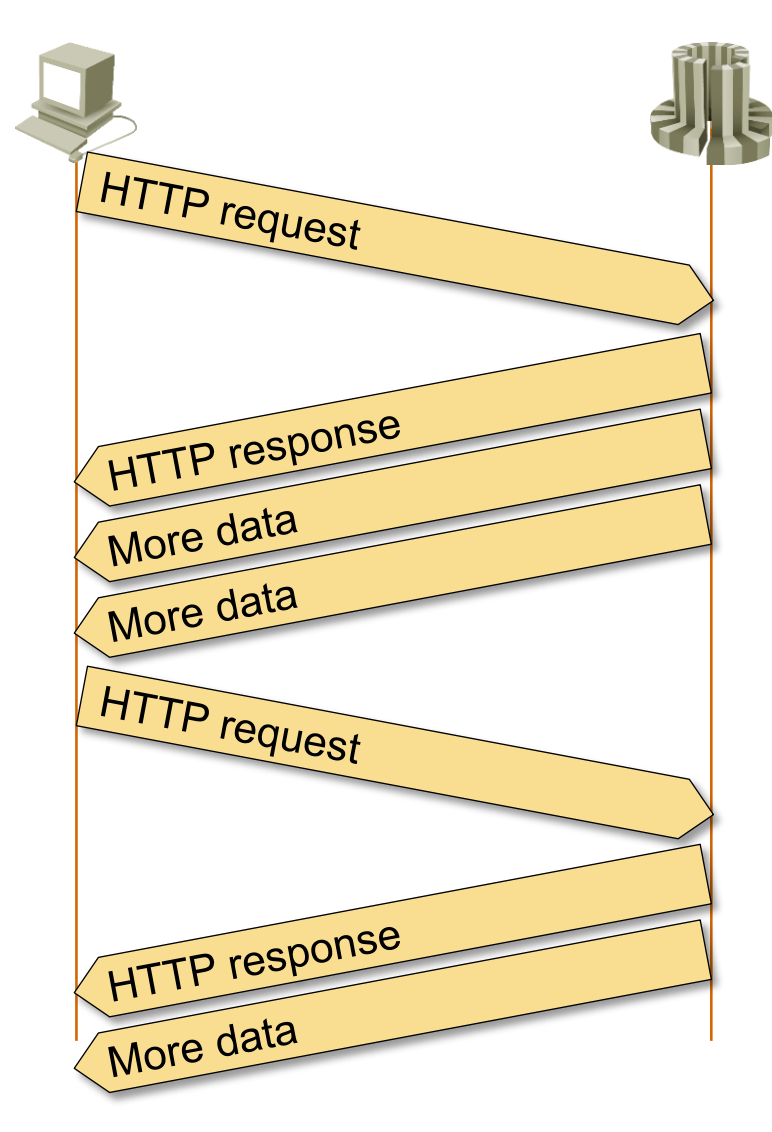

**Persistent HTTP session HTTP** pipelining

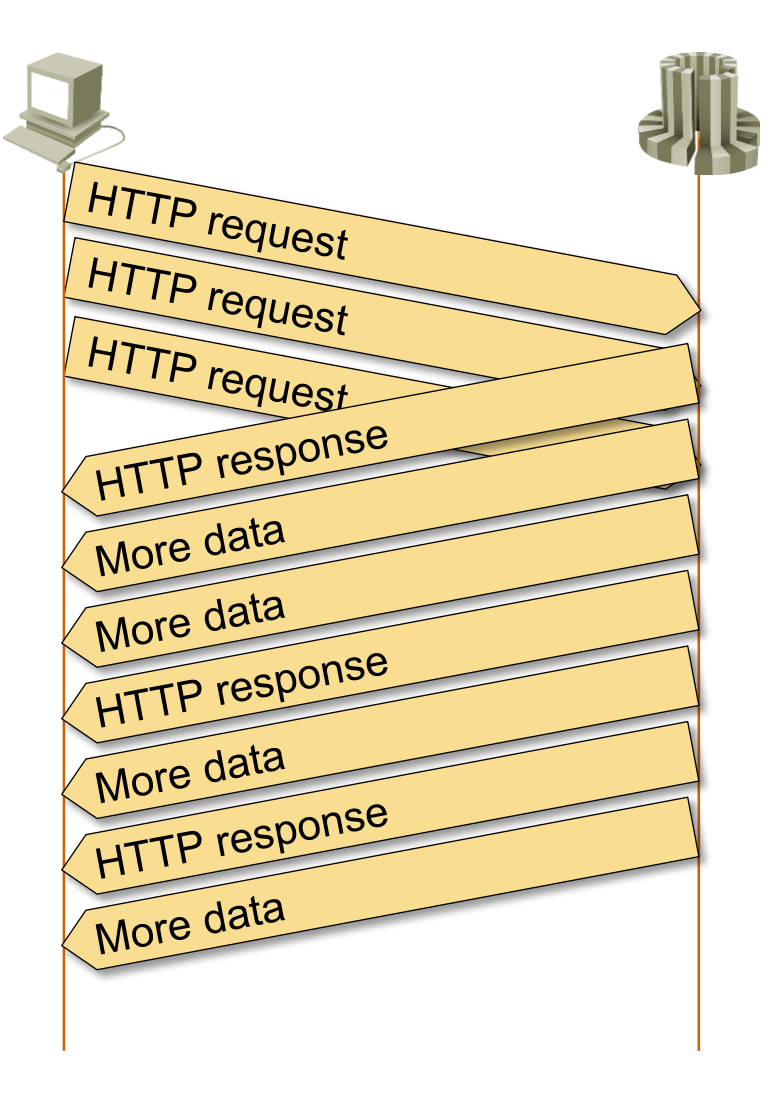

## **HTTP Pipelining**

- Multiple HTTP requests are sent without waiting for HTTP response
- Not widely used, has to be enabled manually

#### **Benefit**

• One RTT is saved for all subsequent requests

#### **Drawback**

- Head-of-line blocking of response data
- Hard to select optimal sequence of requests

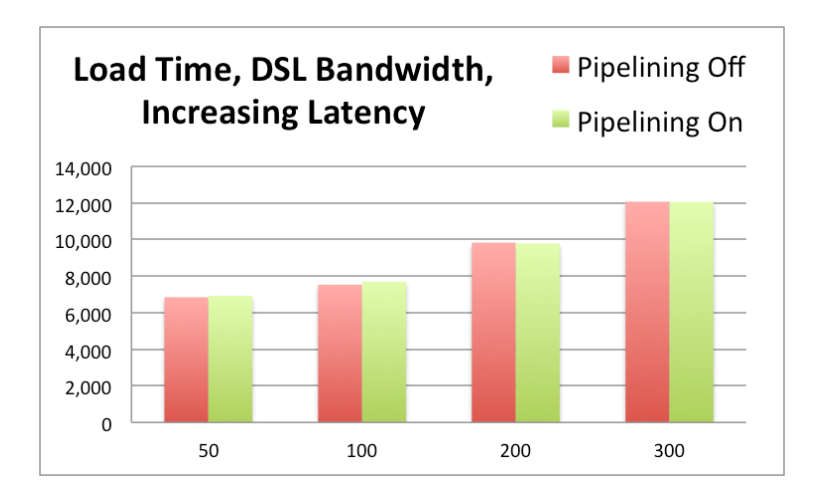

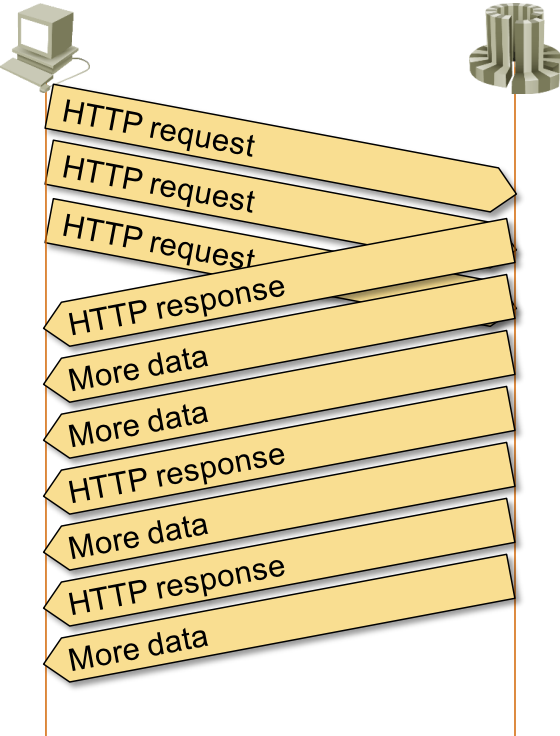

ip Space

**Source: http://www.guypo.com/technical/http-pipelining-not-so-fast-nor-slow/**

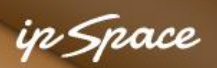

## **Increase Initial Congestion Window**

Google's proposal:

- Set initial congestion window (cwnd) to 10
- Up to ~15K of HTTP response (reasonablybig web pages) delivered in a single RTT
- Does not impact existing L4+ middleboxes
- Minimal impact on the Internet
- Already used by Google and some large CDN
- Easy to configure on a Linux server

**# ip route change default via 192.168.200.193 dev eth0 initcwnd 10**

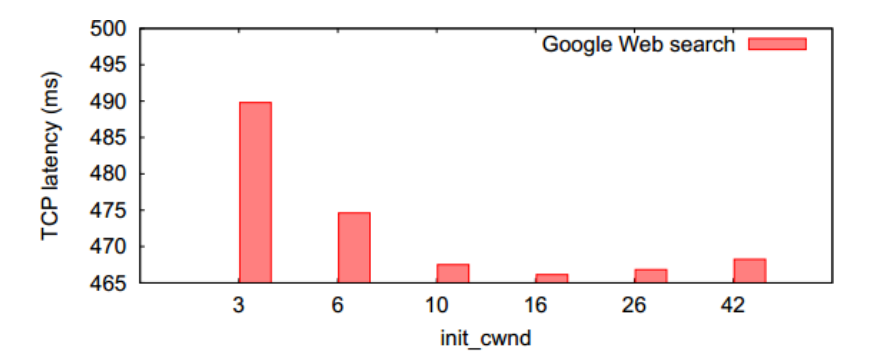

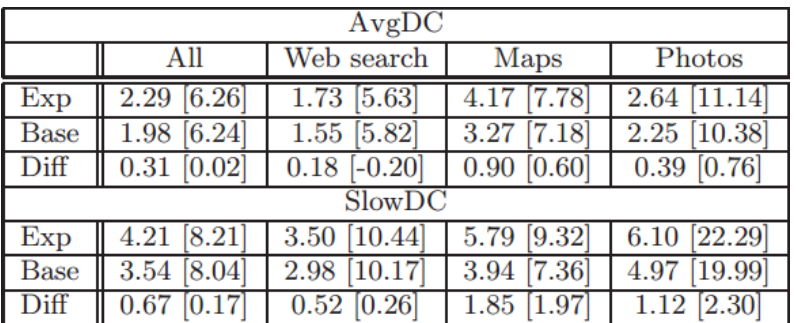

#### **Percentage of retransmissions**

**Sources:** 

**https://developers.google.com/speed/articles/tcp\_initcwnd\_paper.pdf http://www.cdnplanet.com/blog/initcwnd-settings-major-cdn-providers/ http://www.cdnplanet.com/blog/tune-tcp-initcwnd-for-optimum-performance/**

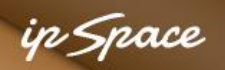

## **Retransmissions Matter a Lot**

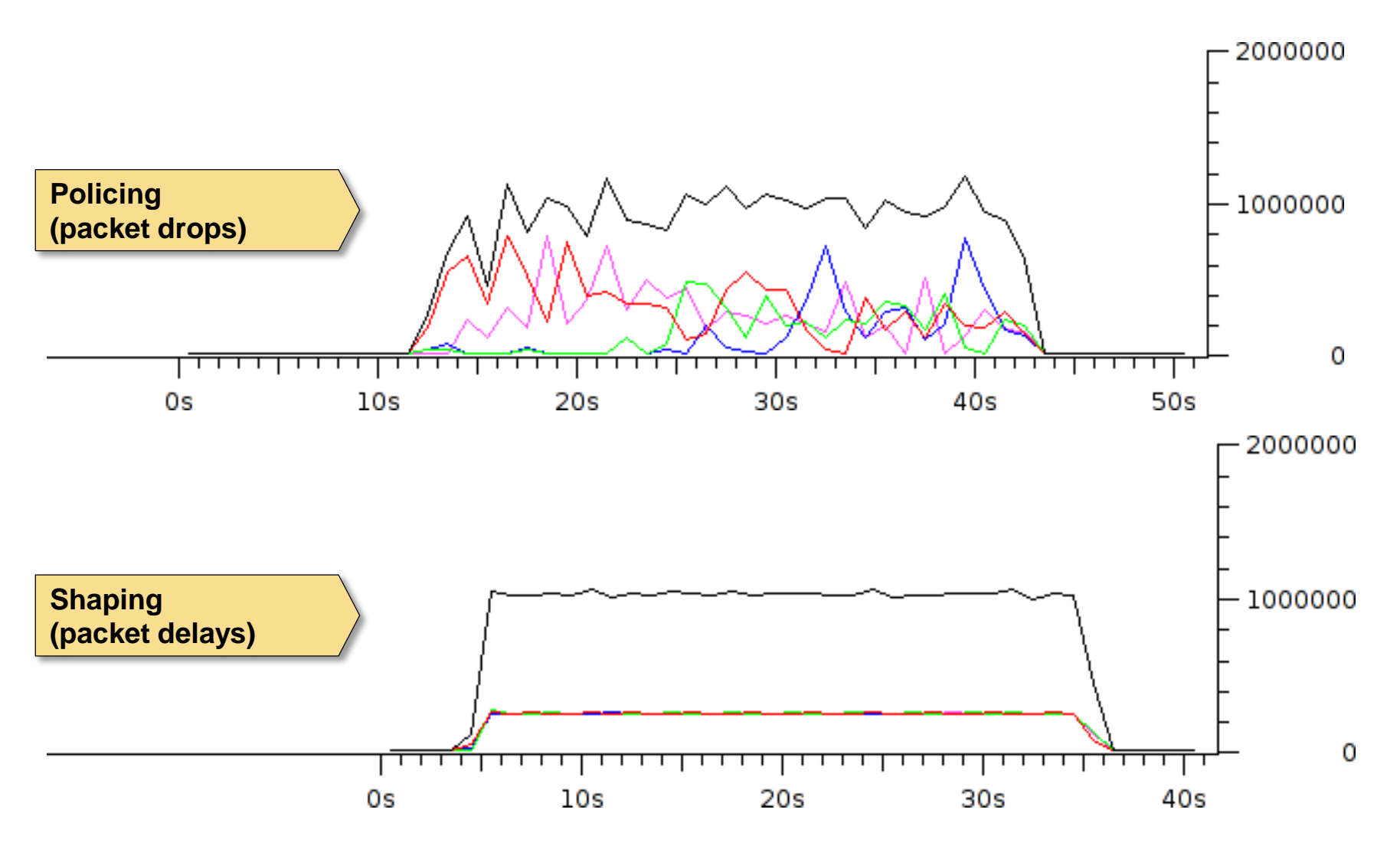

**Source: http://wiki.nil.com/Policing\_vs\_shaping**

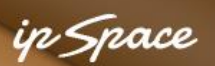

## **TCP Fast Open (Experimental)**

- HTTP request is sent in SYN packet
- Server processes HTTP request before 3-way handshake completes
- Response data is sent before initial client ACK

**Benefit:** One RTT is saved

#### **Drawbacks**

- Duplicate SYN packets  $\rightarrow$  works only for idempotent transactions **→** wasted server resources
- SYN floods are more harmful  $\rightarrow$  protection with fast open cookie
- L4+ firewalls might intercept and drop packets with SYN+data or TFO options

**Sources:**

**http://research.google.com/pubs/pub37517.html http://tools.ietf.org/html/draft-ietf-tcpm-fastopen-01**

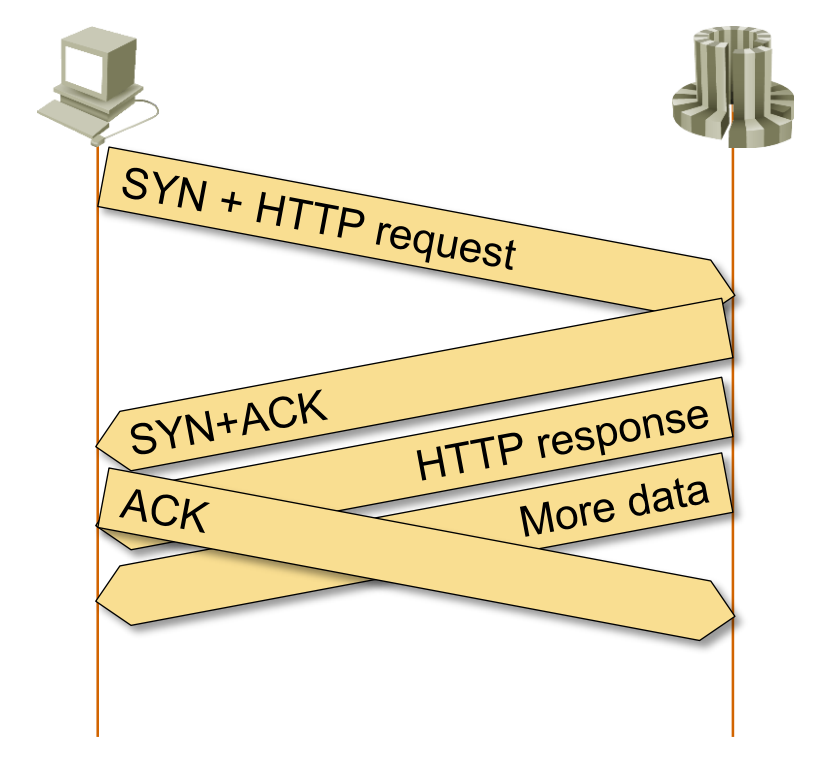

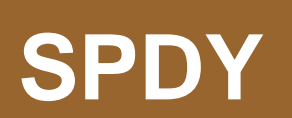

HUZ

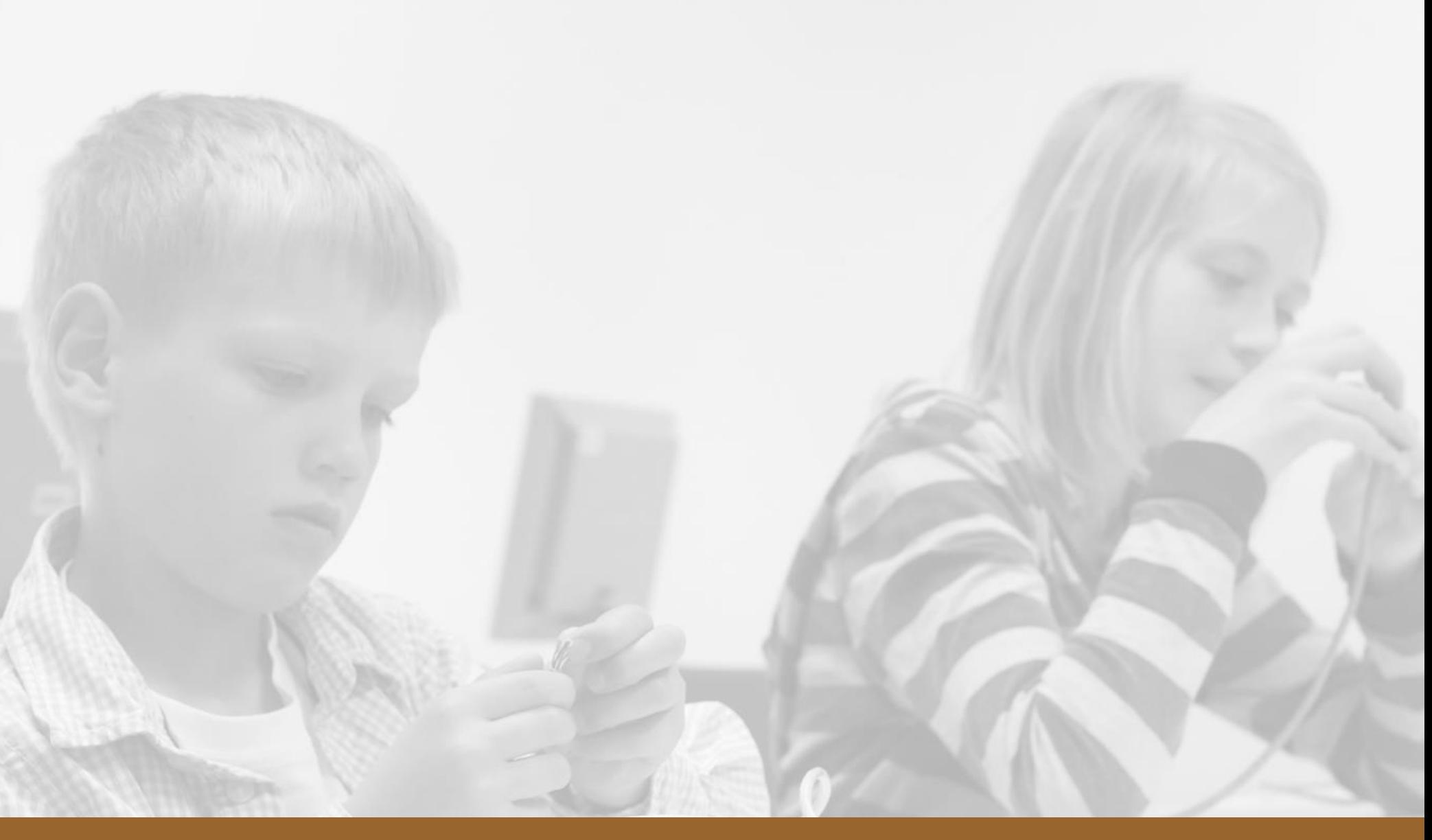

## **SPDY Overview**

What is it?

- Framing layer implementing streams above TCP or TLS
- Optimized for HTTP

How does it work?

- Single client-server TCP connection (based on IP addresses, not host names)
- HTTP requests and responses streamed in parallel over the TCP session

#### **Optimizations**

- Compressed HTTP headers in SYN\_STREAM and SYN\_REPLY requests
- Chunked responses prevent head-of-line blocking

**More @ http://tools.ietf.org/html/draft-mbelshe-httpbis-spdy-00**

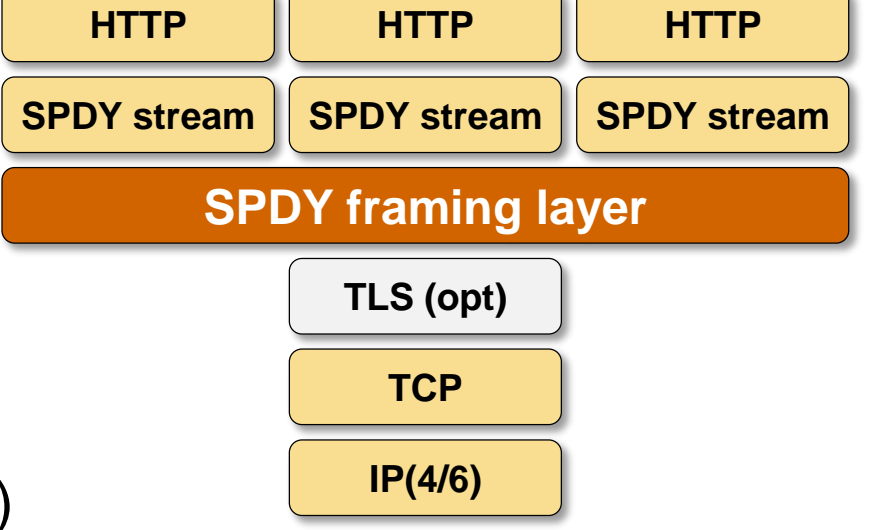

## **Creating SPDY streams**

SYN STREAM creates a new stream

- Streams can be bidirectional (regular HTTP requests) or unidirectional (server push)
- Stream-ID is odd for client-created streams, even for server-created streams
- *Priority* can be used for priority queuing within SPDY TCP session
- **FIN flag has the same meaning as in TCP**

HTTP layering

- HTTP headers transported in name/value pairs
- Name/values block is compressed with zlib, initial dictionary specified in SPDY draft

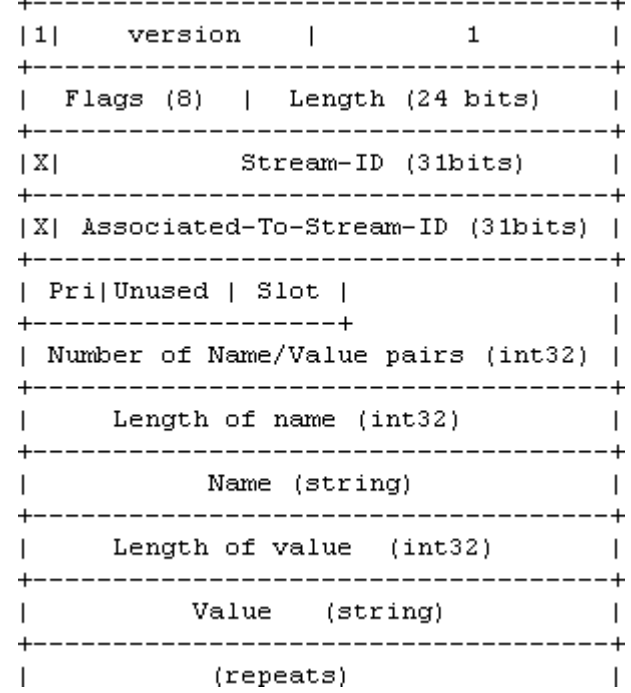

n *Snac*e

#### in Space

## **Stream Acceptance**

SYN\_REPLY indicates stream acceptance

- FIN flag sent when this is the last message in this stream
- HTTP headers sent compressed in name/value block
- Additional data sent in DATA frames

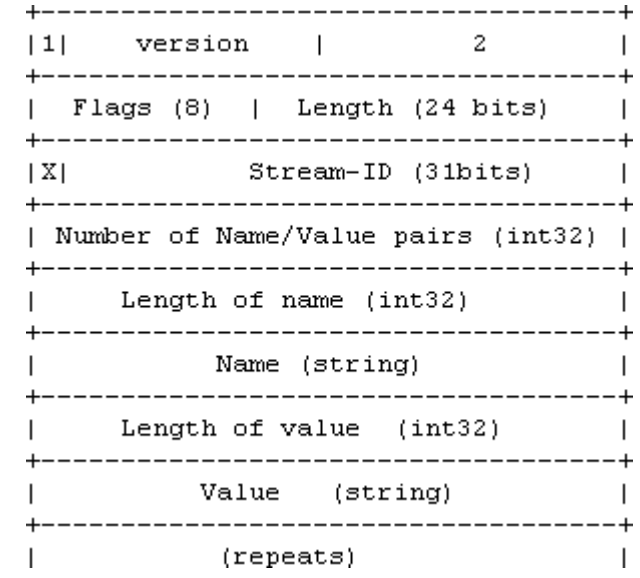

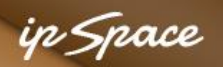

## **SPDY Session Setup**

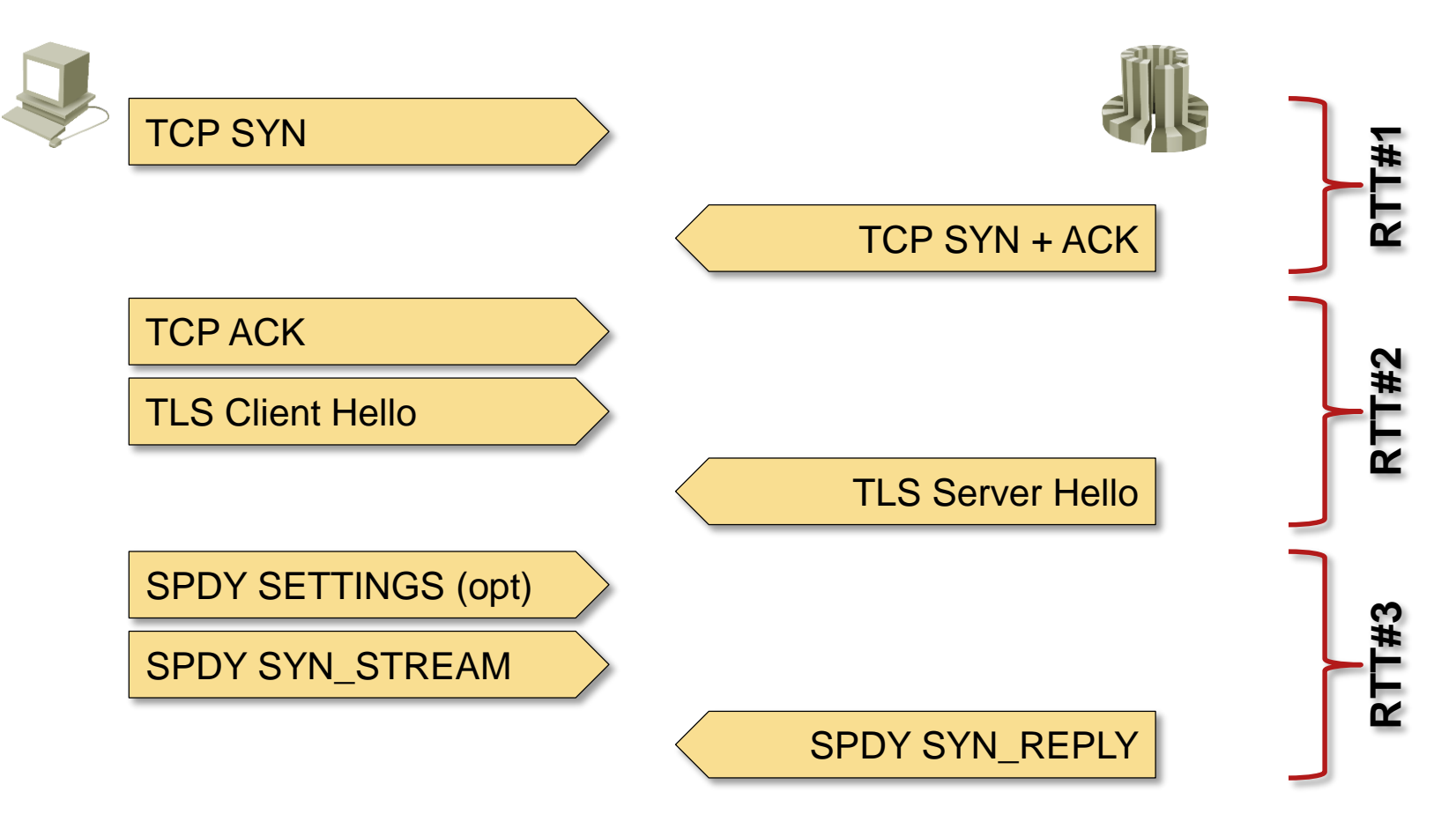

- SPDY is commonly used over TLS
- Three RTTs (without DNS lookup) before first data arrives

ip Space

## **Sample SPDY Transactions**

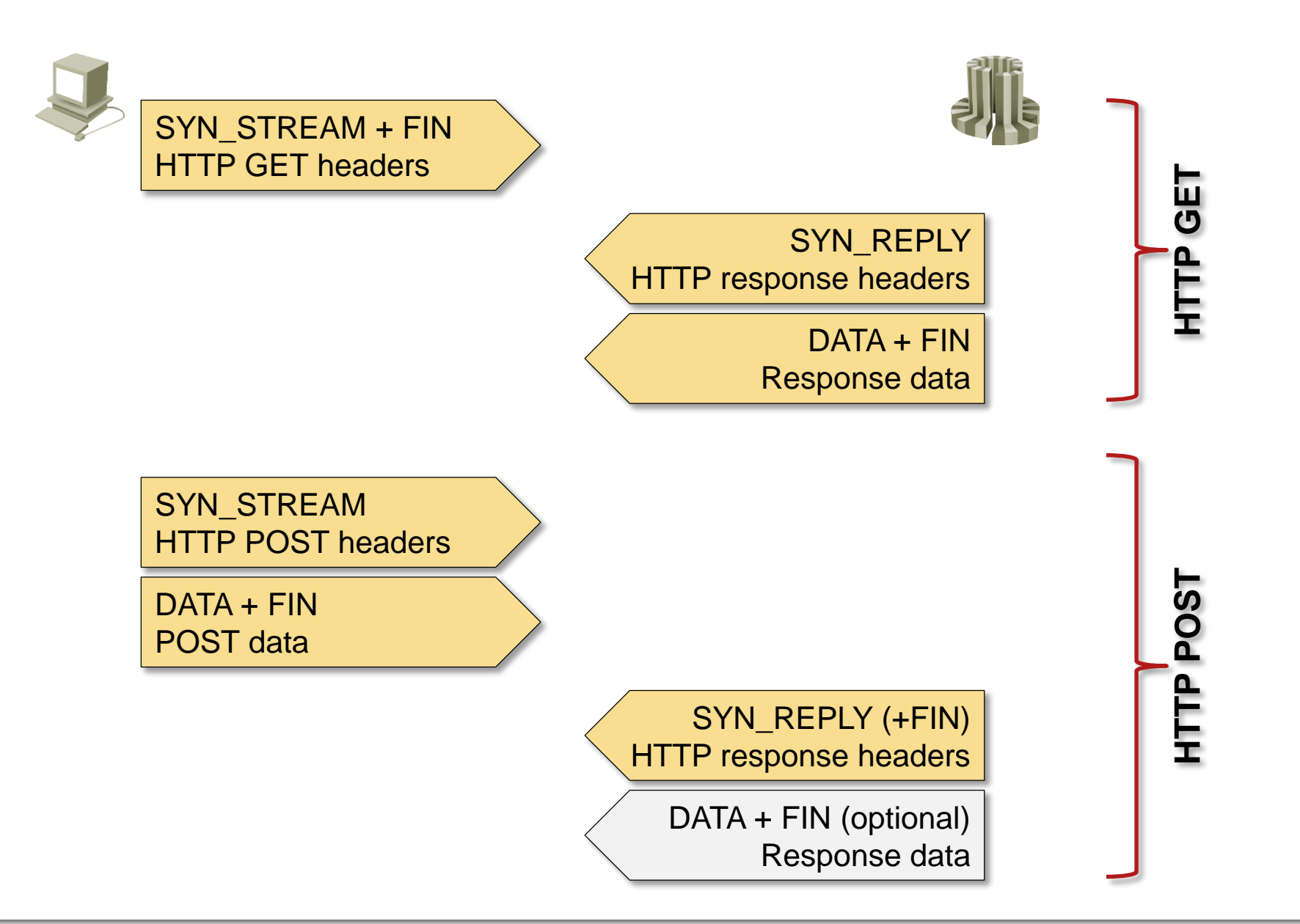

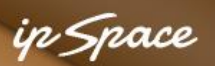

## **Streamlined SPDY Response Delivery**

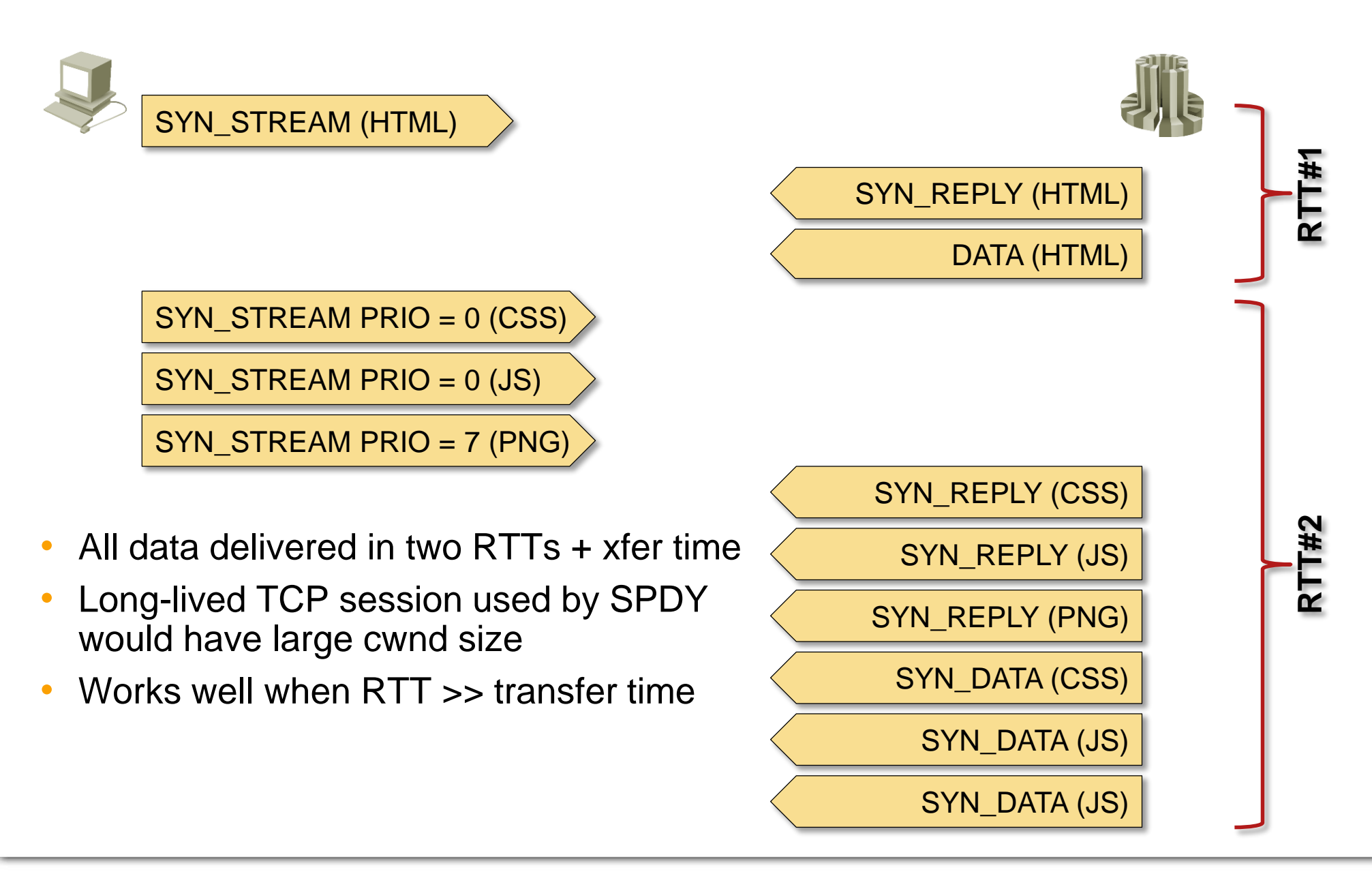

#### n Snaci

## **Is SPDY Faster Than HTTP**

## Google: YES

- Sites load twice as fast
- Using fine-tuned examples with lots of images http://blog.chromium.org/2009/11/2x-faster-web.html http://googledevelopers.blogspot.com/2012/04/add-spdy-support-to-your-apache-server.html

### Microsoft and others: NO (OK, maybe a little)

- SPDY+TLS is comparable to HTTPS + pipeline
- $SPDY +$  minify is approximately as fast as  $HTTP +$  pipeline  $+$  minify
- SPDY+TLS is slower than HTTP due to extra RTT http://research.microsoft.com/apps/pubs/default.aspx?id=170059
- SPDY is approximately as fast as HTTPS on real-life data http://www.guypo.com/technical/not-as-spdy-as-you-thought/

## **Real-Life SPDY**

SPDY prerequisites:

- Web server with SSL/TLS (SPDY w/o TLS is rare)
- Next-Protocol Negotiation extensions for TLS (custom mod\_ssl required for Apache)

Real-life deployment and availability:

- Starting point for HTTP 2.0
- Available in Chrome and Firefox
- mod-spdy for Apache (from Google Code), patches for nginx, development code for haproxy
- SPDY supported by F5 WebAccelerator
- Used by several large production web sites (Google, Wordpress, Cloudflare)
- Use SPDYCheck. Org to check SPDY status

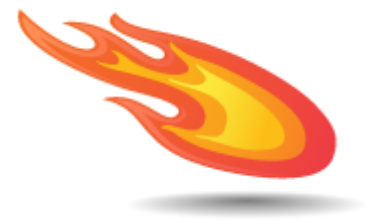

n Snace

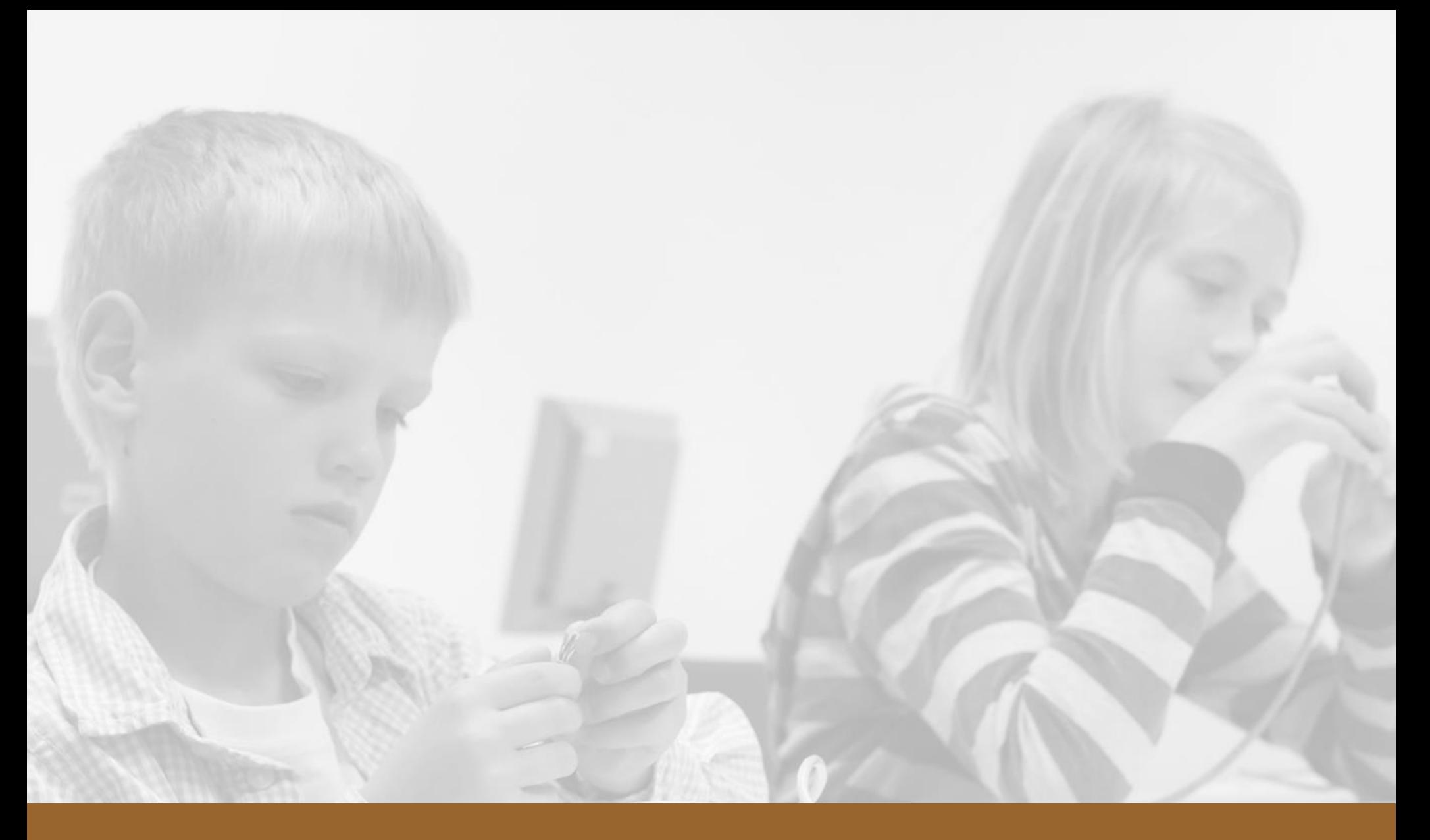

# **Conclusions**

#### in *Sn*ace

## **Conclusions**

Web pages should load in < 100 msec, worst case in few seconds

Obstacles on the road to the holy grail

- Non-zero latency and non-infinite bandwidth
- Short-lived TCP sessions
- Request-response nature of HTTP

What could help:

- Parallel TCP sessions or SPDY
- HTTP pipelining

What will help:

- Good web site design
- Minification, compression and caching

# **Questions?**

10000

Lugenor

A BY

 $380$